# Hit position reconstruction using Hausdorff metric

Natalia Zoń

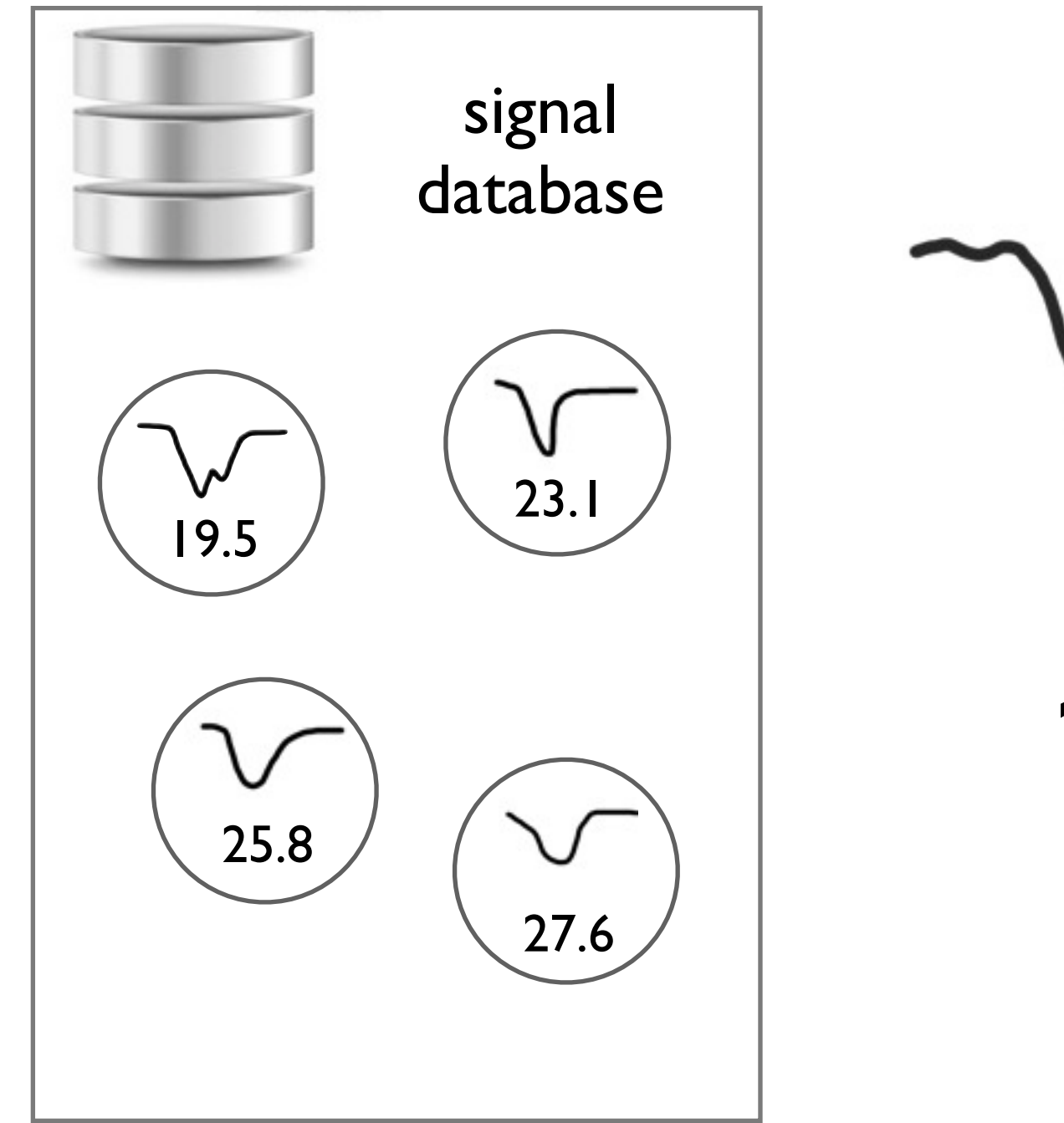

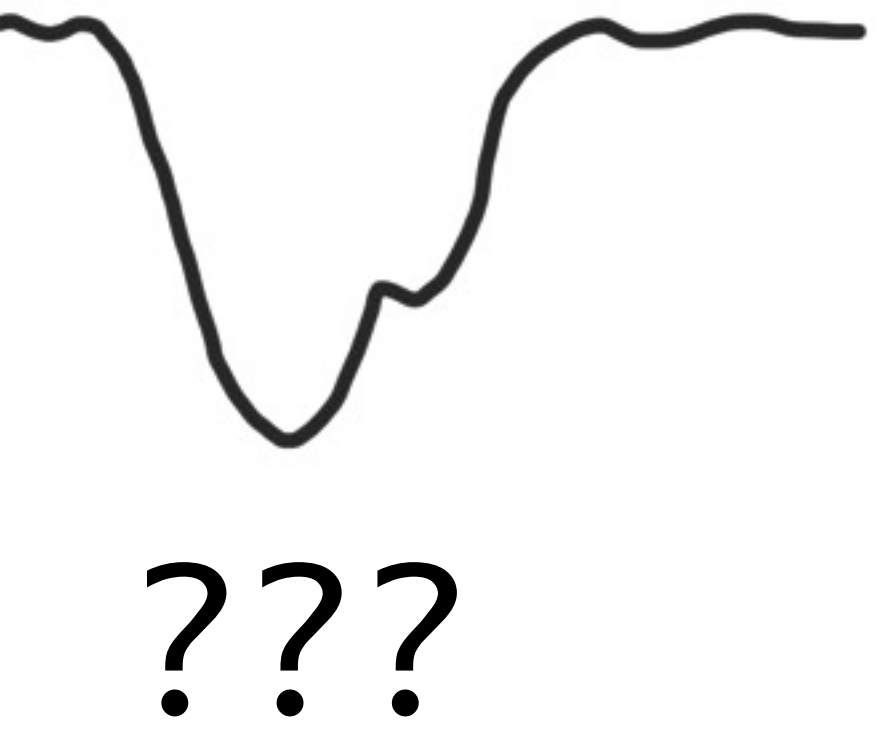

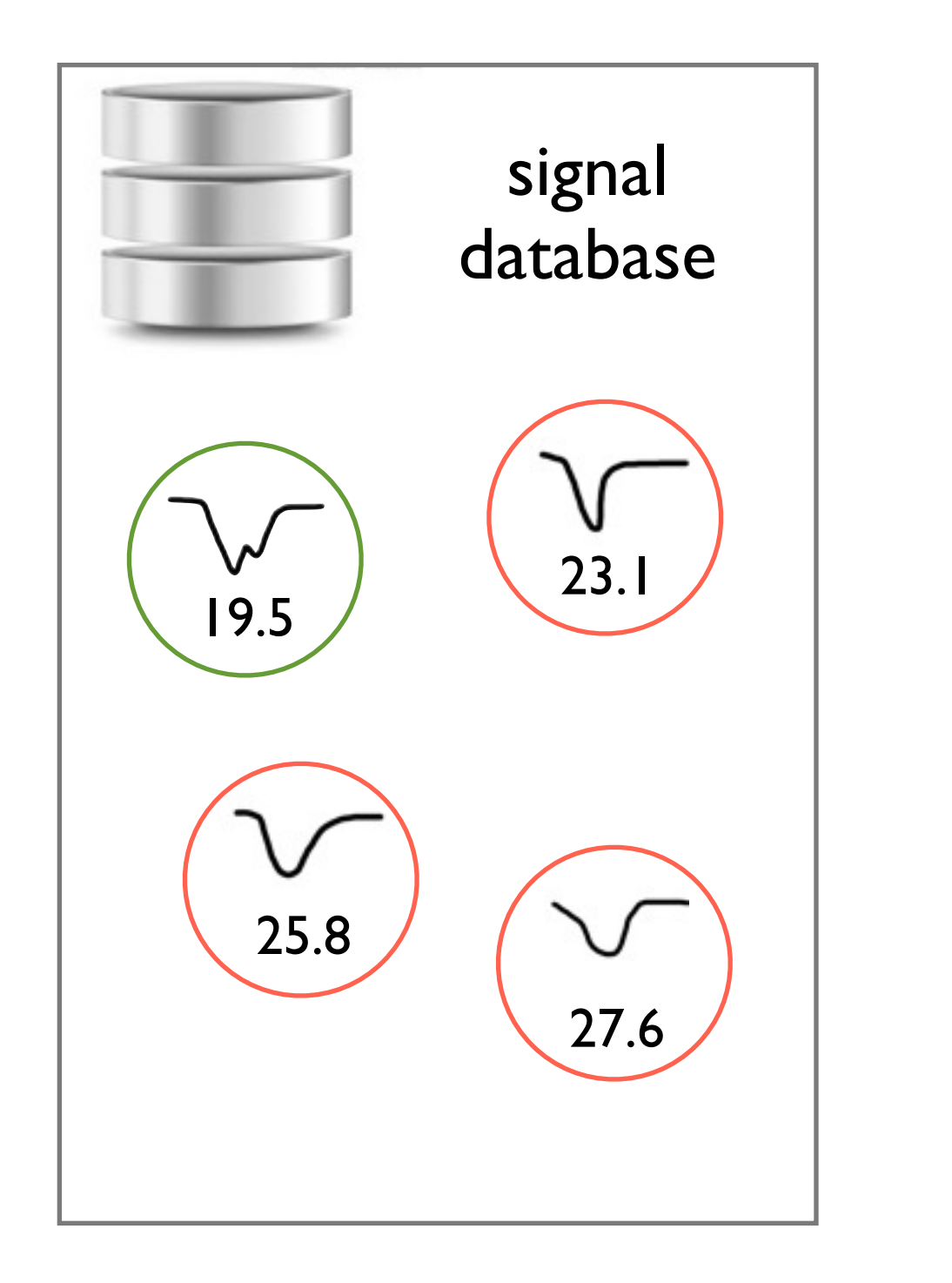

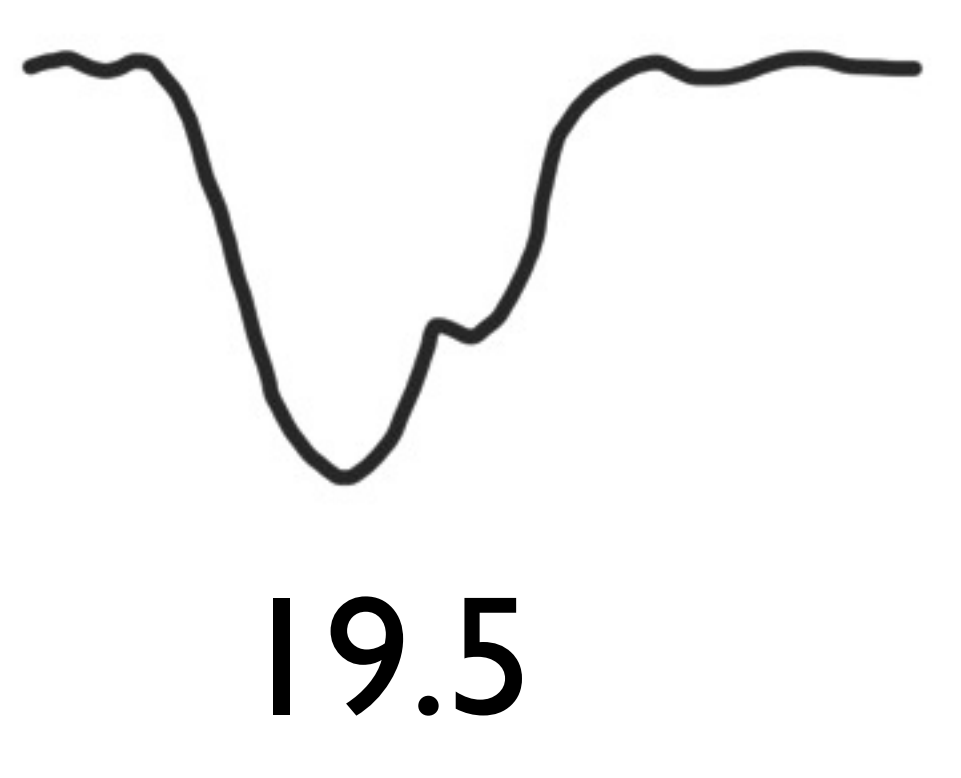

#### **Assets: Tools:**

signal database

• values of measured voltage at discrete time nodes

• the position of gamma quants hit on the scintillator

C++ language, QT + ROOT QTCreator (IDE) **ROO** An Object-Oriented GNU Scientific Library s boost Boost C++ Libraries

# Program modules

- database services
- simulation of signals
- **•** signal reconstruction
- signal comparison

# Database services

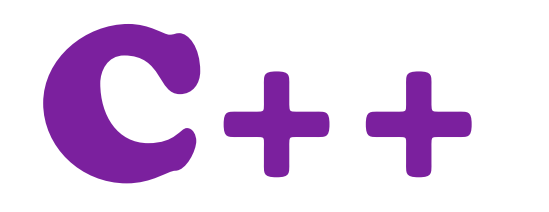

C++ C++ currently the implementation is<br>based on C++ STL (Standard<br>Template Library) based on C++ STL (Standard Template Library)

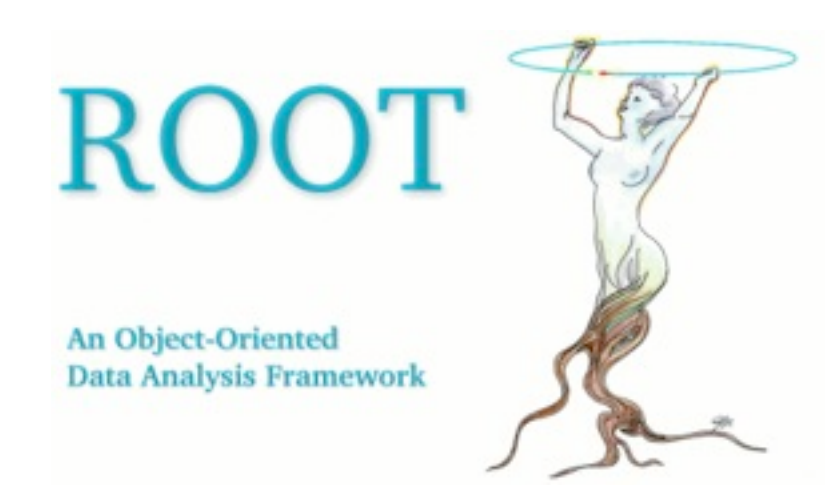

plans for the future: to integrate a database solution based on the TTree structure from ROOT (dr Marcin Zieliński)

# Simulation of signals

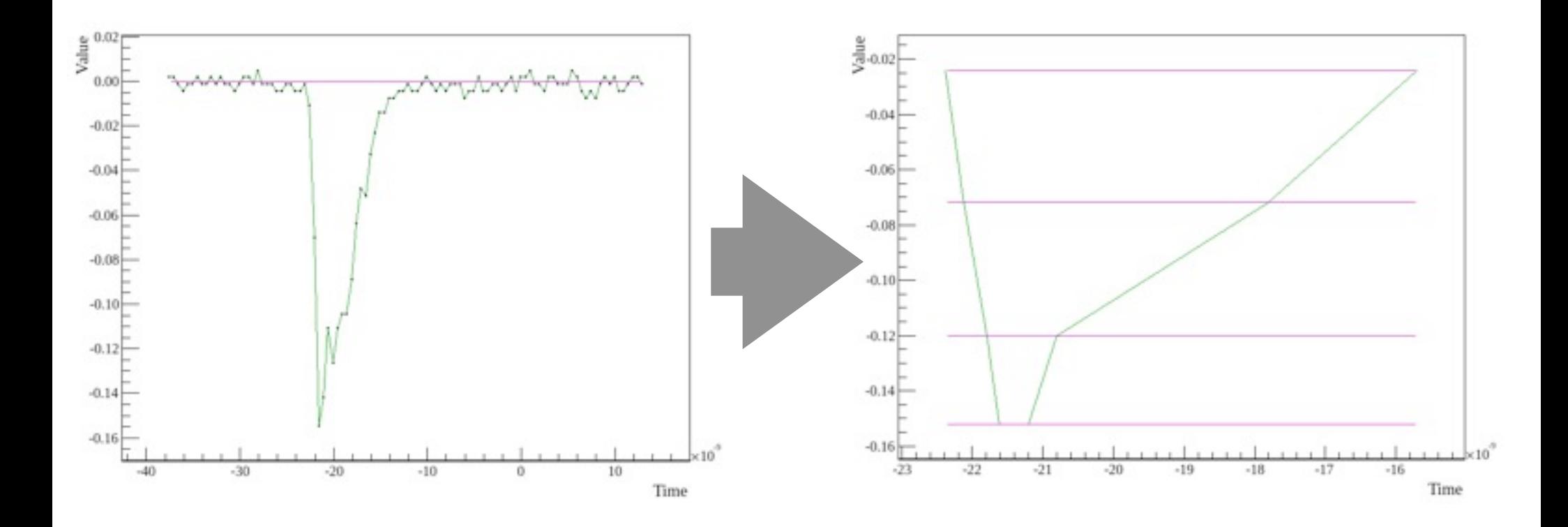

an example of a full signal from the database an example of a simulated signal

The steps of simulation:

# The steps of simulation:

1. Sampling

# The steps of simulation:

- 1. Sampling
	- a given signal from the DB is sampled for time at four chosen fractions of amplitude

# The steps of simulation:

1. Sampling

- a given signal from the DB is sampled for time at four chosen fractions of amplitude
- if the desired time is in between nodes of the signal, the neighbouring area is interpolated

# The steps of simulation:

1. Sampling

- a given signal from the DB is sampled for time at four chosen fractions of amplitude
- if the desired time is in between nodes of the signal, the neighbouring area is interpolated

2. Smearing

# The steps of simulation:

1. Sampling

- a given signal from the DB is sampled for time at four chosen fractions of amplitude
- if the desired time is in between nodes of the signal, the neighbouring area is interpolated

2. Smearing

• randomness is added to the times obtained in the process of sampling (Gaussian distribution)

# The steps of simulation:

1. Sampling

- a given signal from the DB is sampled for time at four chosen fractions of amplitude
- if the desired time is in between nodes of the signal, the neighbouring area is interpolated

2. Smearing

- randomness is added to the times obtained in the process of sampling (Gaussian distribution)
- the implementation is based on <tr1/random> (STL)

# Limitations:

the standard deviation has to be less than:

 $\sigma \approx 10^{-11}$ 

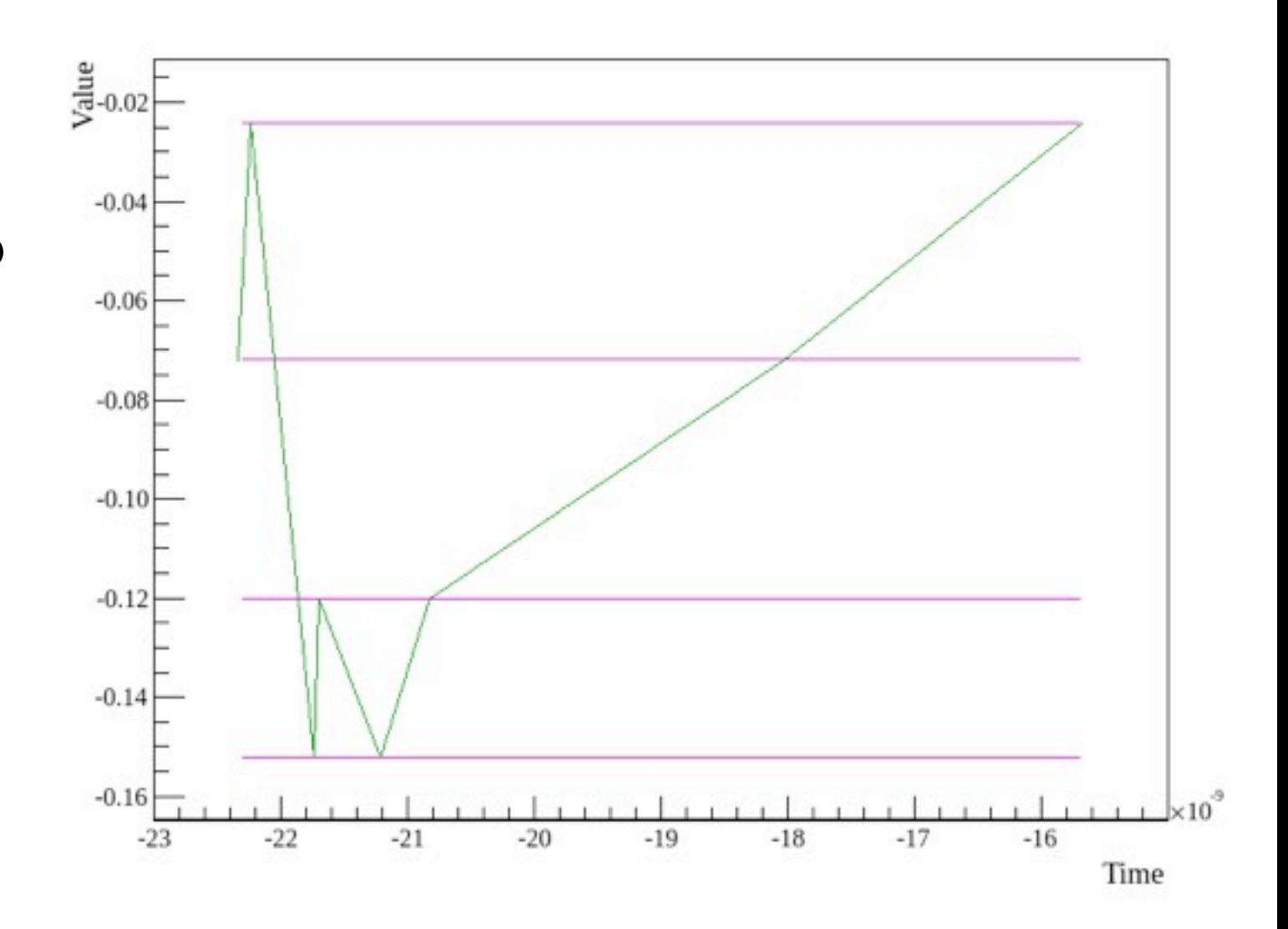

# Signal reconstruction

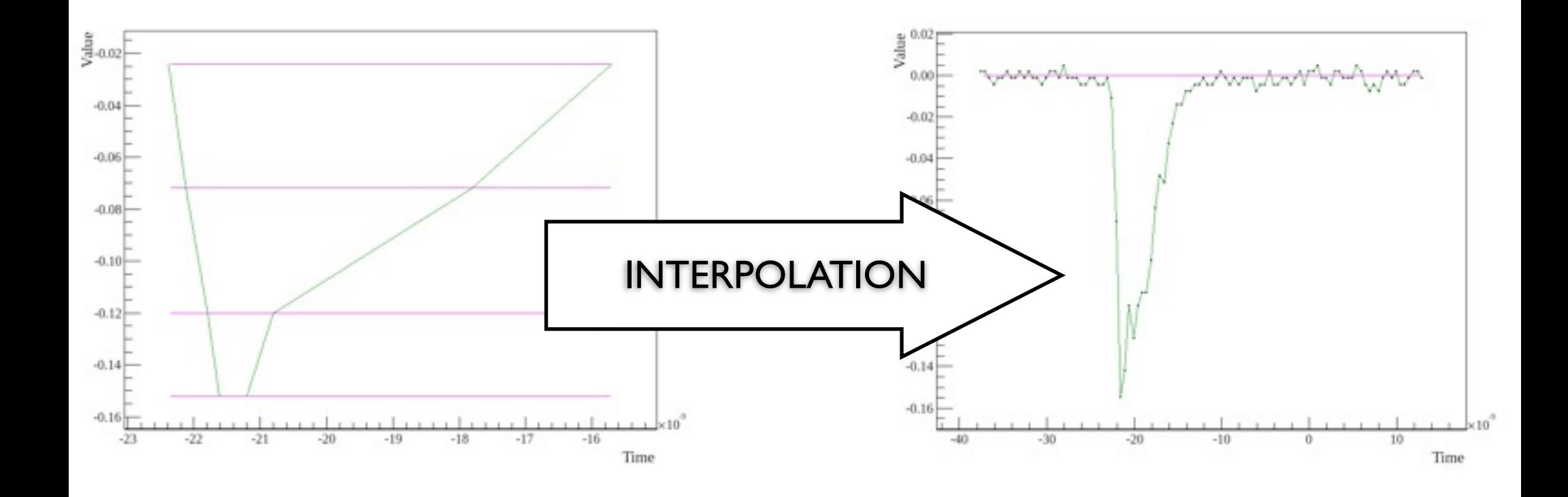

Methods of interpolation used in the program:

- natural cubic spline
- periodic cubic spline
- Akima spline

 GNU Scientific Library (GSL): <gsl\_interp.h>, <gsl\_spline.h>

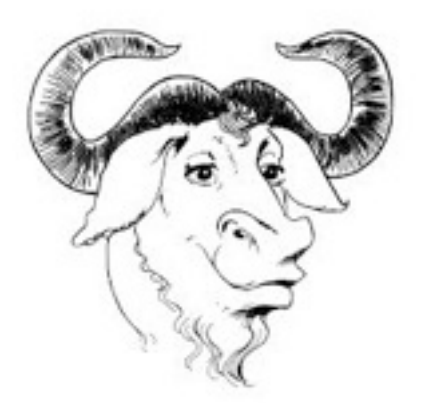

# **Natural cubic splines**

Let K be a set of nodes:

$$
K = \{x_0, x_1, ..., x_m\}
$$

The function  $s \in C^2[x_0, x_m]$ is a cubic spline if  $s$  is a cubic polynomial  $s_i$ in every interval  $[x_i, x_{i+1}]$ 

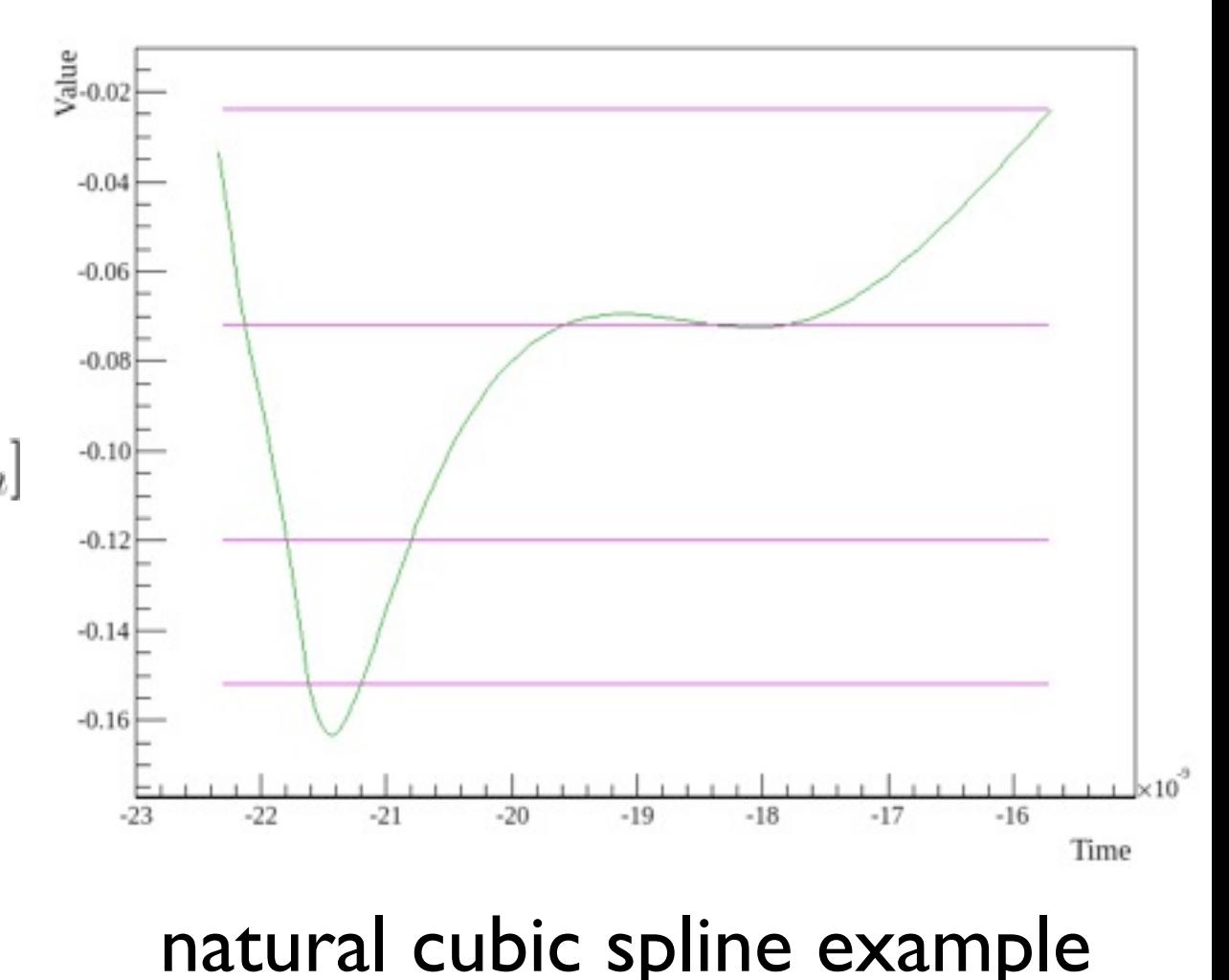

# **Natural cubic splines**

Characteristics at nodes:

$$
s_i(x_{i+1}) = s_{i+1}(x_{i+1})
$$
  
\n
$$
s_i'(x_{i+1}) = s_{i+1}'(x_{i+1})
$$
  
\n
$$
s_i''(x_{i+1}) = s_{i+1}''(x_{i+1})
$$

Boundary condition:

$$
s''_0(x_0) = 0
$$
  

$$
s''_{m-1}(x_m) = 0
$$

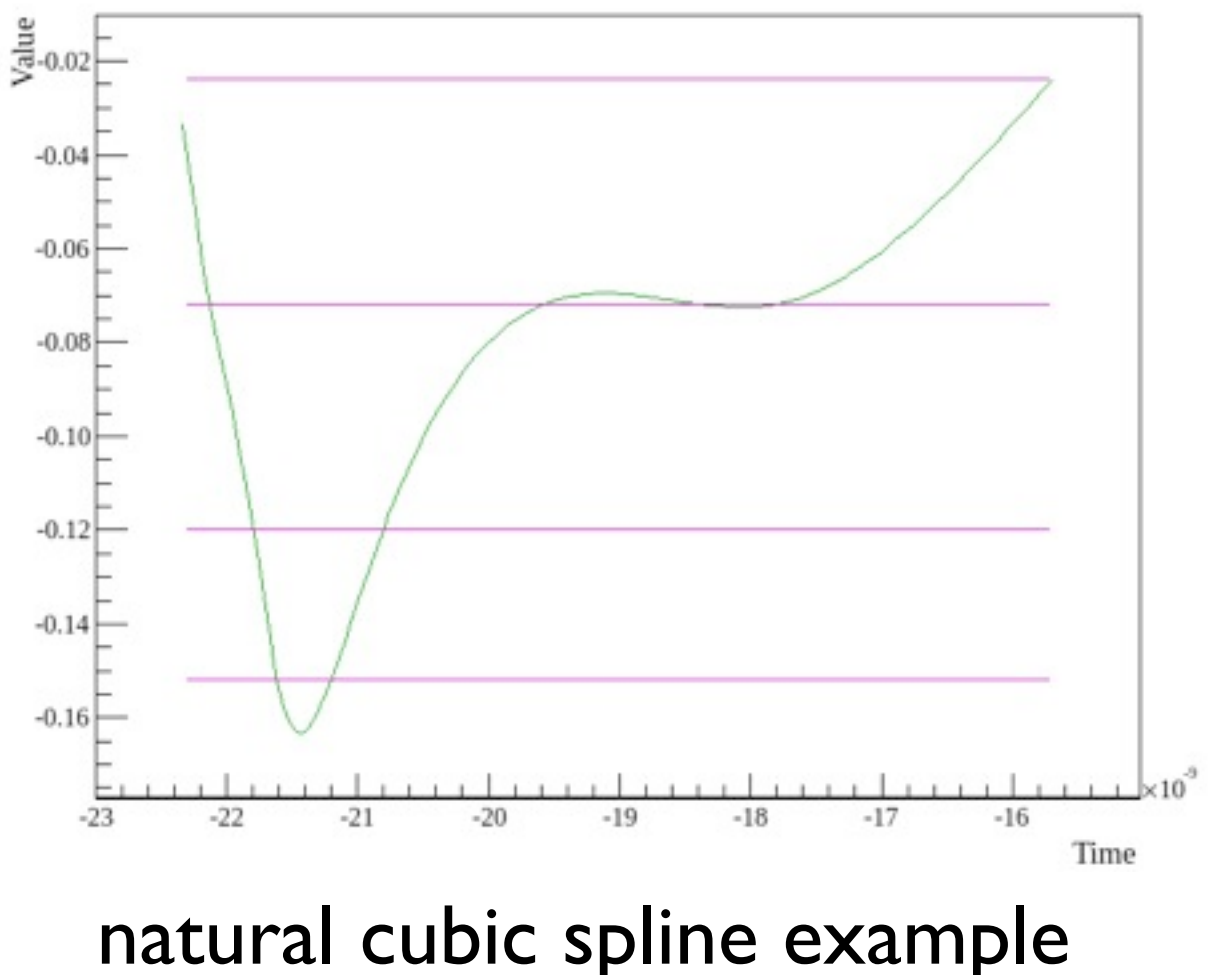

# **Periodic cubic splines**

Boundary condition:

$$
s'_{0}(x_{0}) = s'_{m-1}(x_{m})
$$
  

$$
s''_{0}(x_{0}) = s''_{m-1}(x_{m})
$$

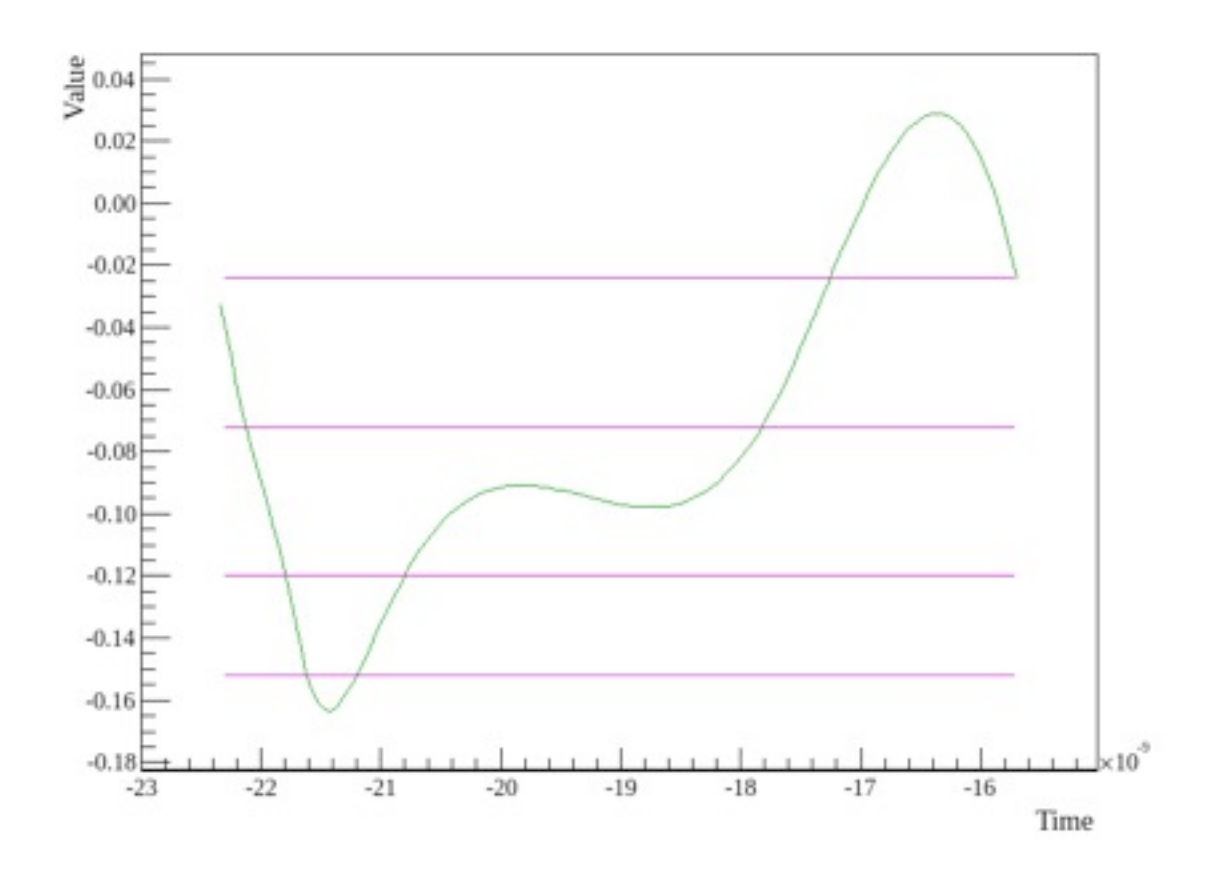

#### periodic cubic spline example

# **Akima splines**

Akima spline will never produce oscillations.

Locality: values of function f on the interval  $[x_i, x_{i+1}]$ 

are dependant only on its neighbourhood

 $f_{i-2}, f_{i-1}, f_i, f_{i+1}, f_{i+2}, f_{i+3}$ 

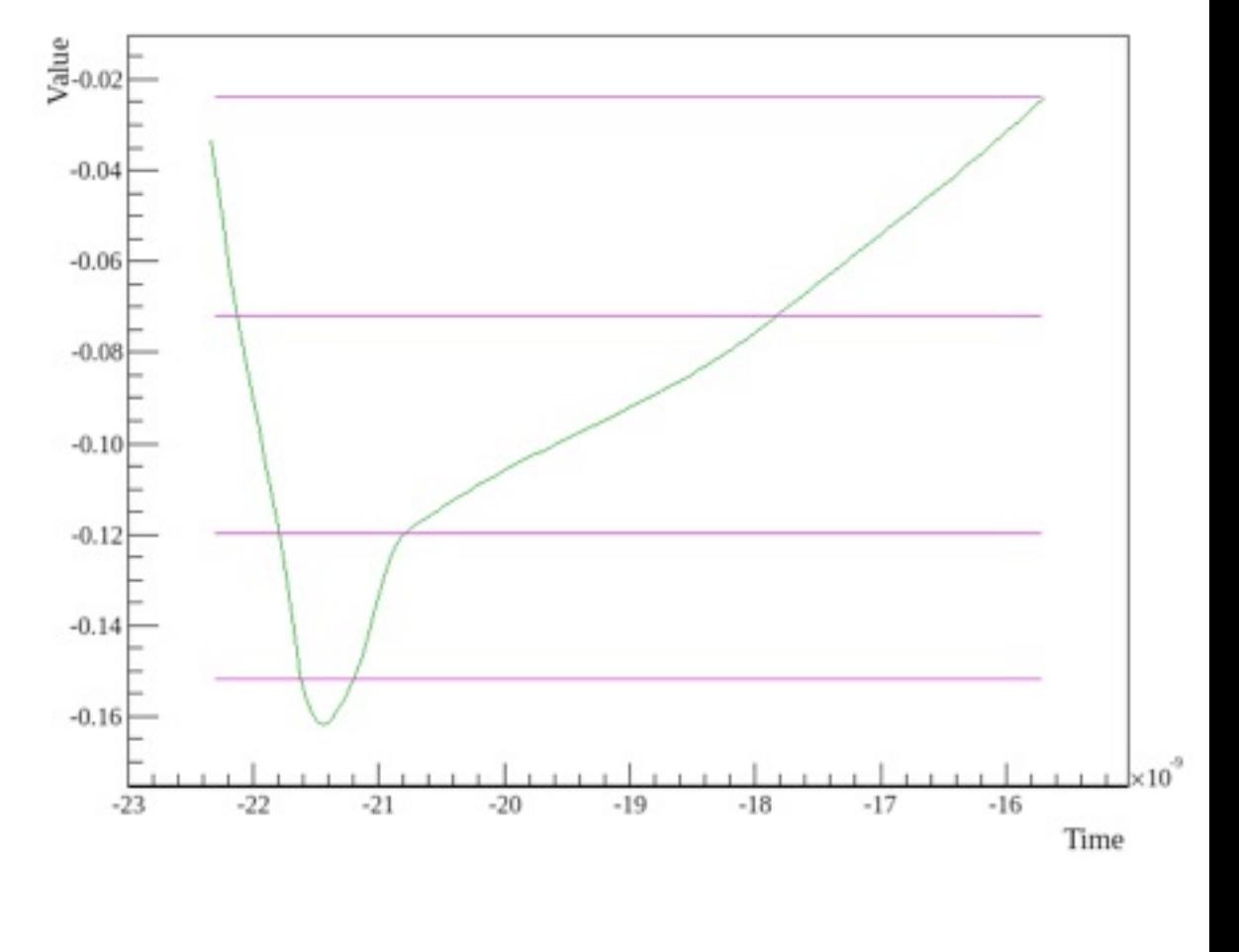

Akima spline example

# Signal comparison

Methods of signal comparision implemented so far:

- Least Squares based method
- Comparing times at thresholds
- Comparing integrals
- Hausdorff metric based method

#### **Least squares based method**

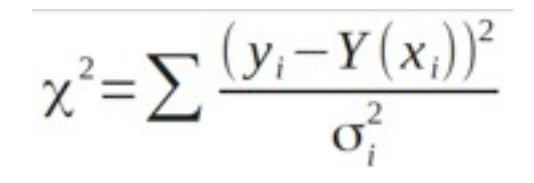

 $(x_i, y_i)$  a point from the first function  $x^2 = \sum \frac{(y_i - Y(x_i))^2}{\sigma_i^2}$   $Y(x)$  the value of the second function  $\sigma^2$  variance

#### **Comparing times at thresholds**

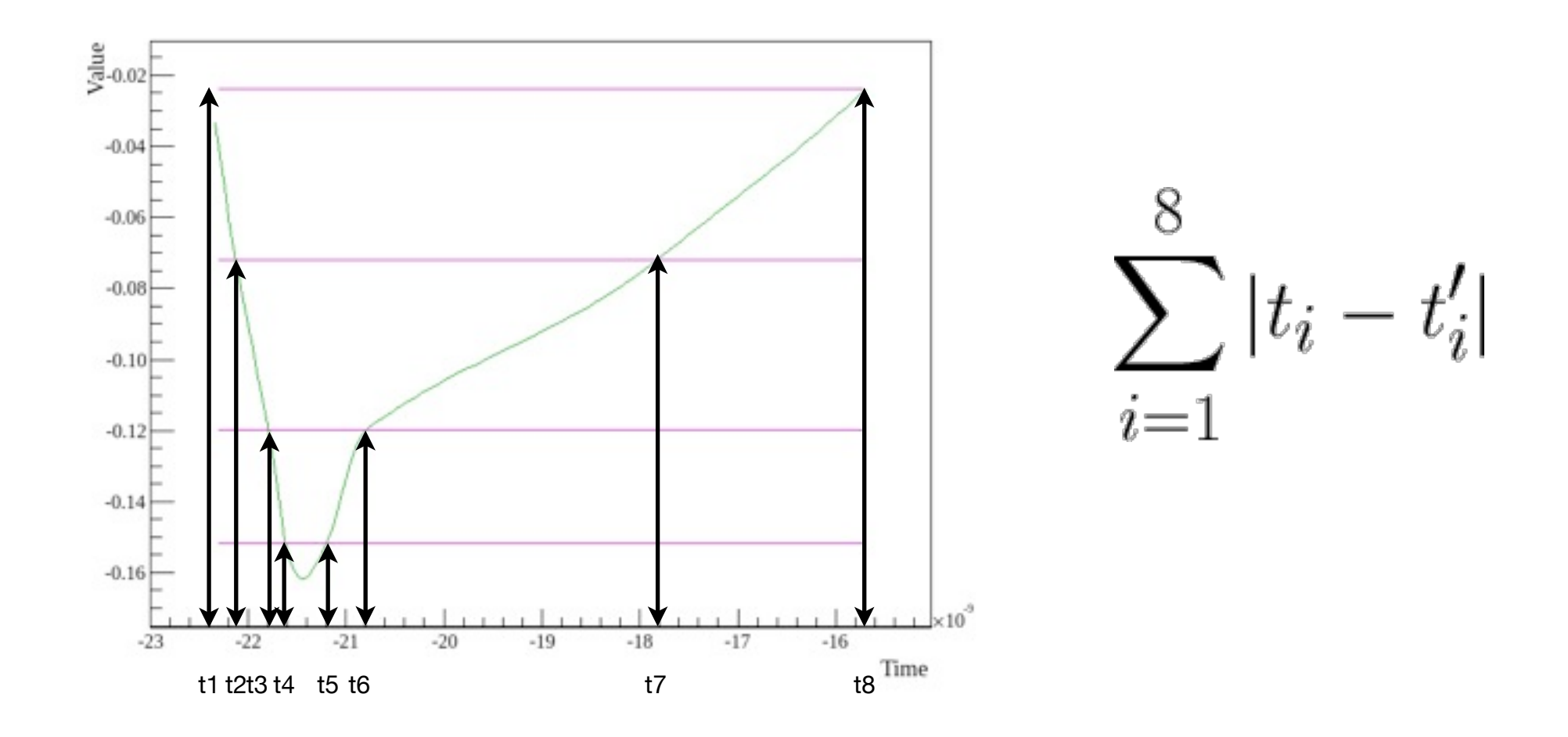

# **Comparing integrals**

- uses the numerical integration algorithm from GSL: gsl\_integration\_qags • this is an implementation of the Gauss-Kronrod
- Quadrature numerical integration method
- the comparition result is the absolute value of the difference between the values of integrals for both signals (on the same interval)

$$
\int_{t_0}^{t_n} Signal A - \int_{t_0}^{t_n} Signal B
$$

# **Comparing integrals - easy to optimize**

• precompute and store the integrals for all of the signals in the database

• during runtime, compute only those integrals that hadn't been precomputed - that means computing only one integral for every test

• comparing signals is now as fast as subtracting two floating point numbers

# **Hausdorff metric**

(first introduced by F. Hausdorff in 1914)

Given two finite point sets A and B:

$$
A = \{a_1, \dots, a_p\} B = \{b_1, \dots, b_p\}
$$

the Hausdorff distance is defined as

$$
H(A,B)=max(h(A,B),h(B,A))
$$

where h(A,B) is called the directed Hausdorff distance and defined as:  $B$  = max min

$$
h(A, B) = \max_{a \in A} \min_{b \in B} \|a - b\|
$$

and ||a - b|| is the Euclidean norm:

$$
||a-b|| = \sqrt{((a_x - b_x)^2 + (a_y - b_y)^2)}
$$

### Hausdorff metric example

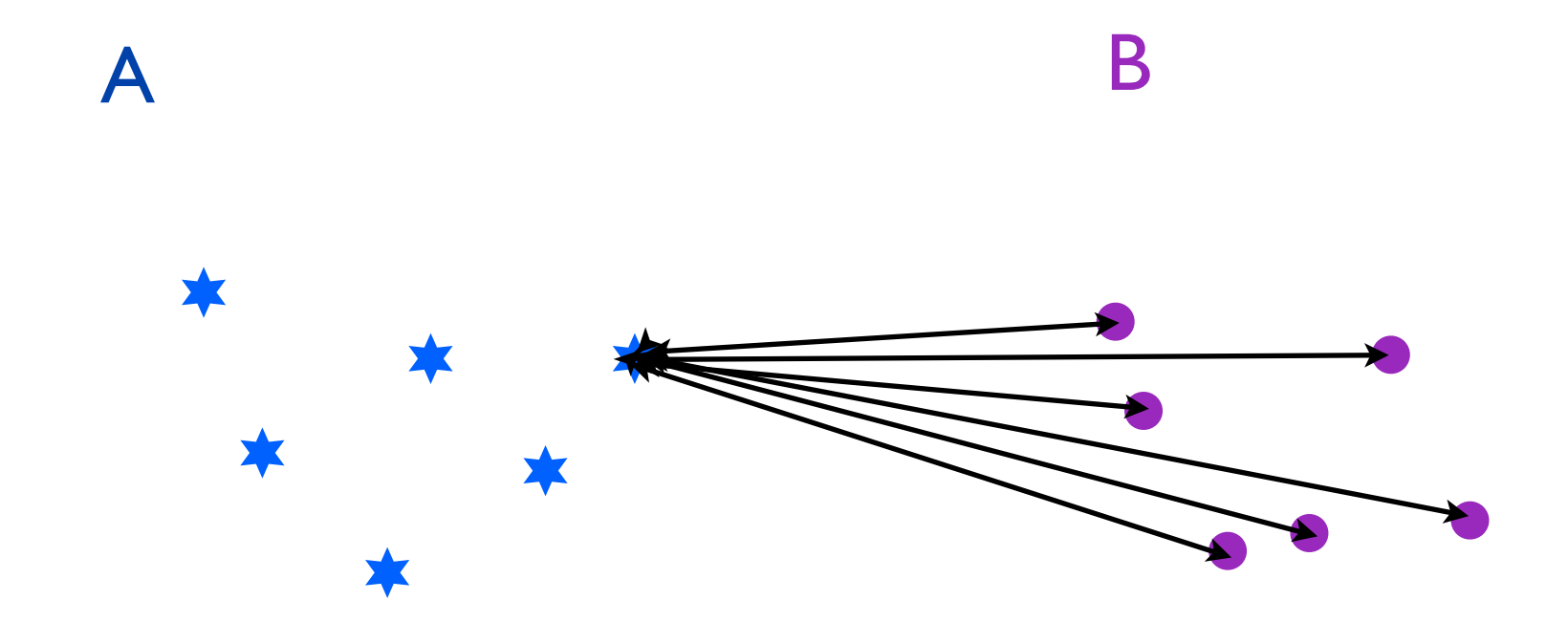

### Hausdorff metric example

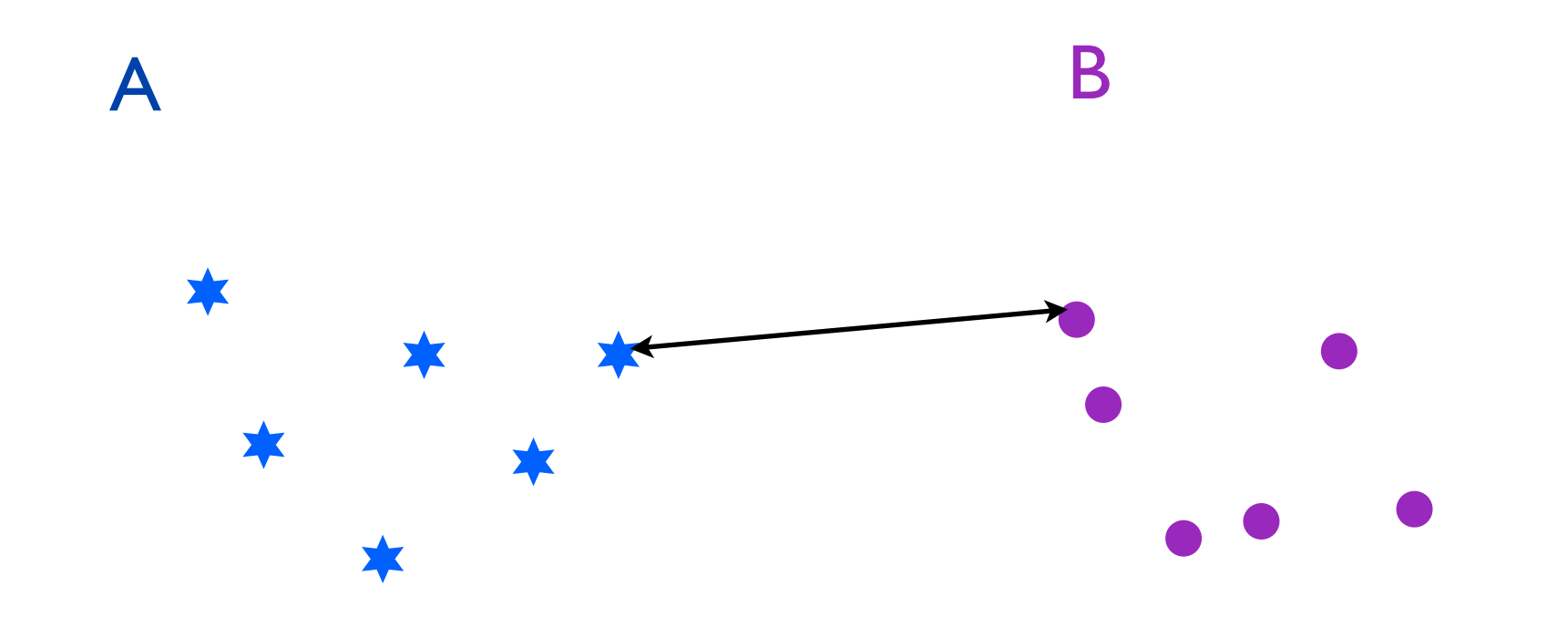

### Hausdorff metric example

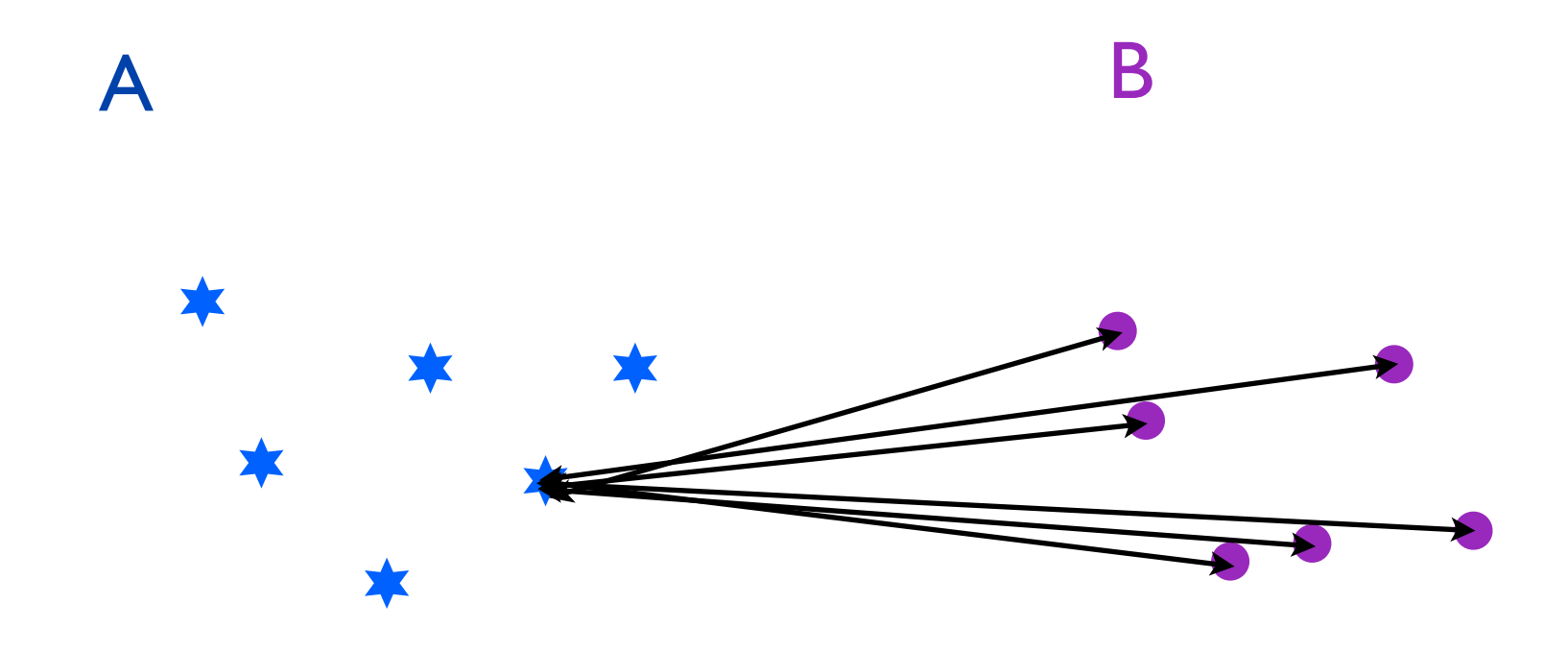

### Hausdorff metric example

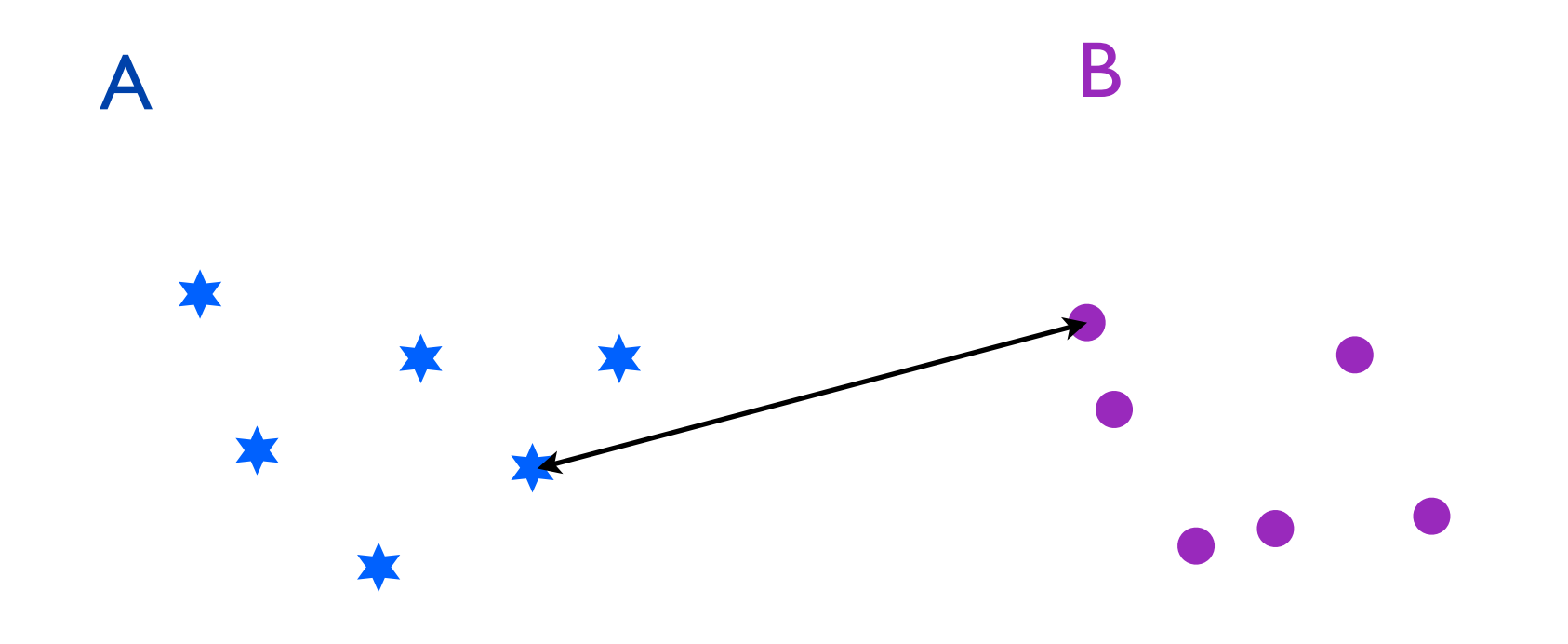

### Hausdorff metric example

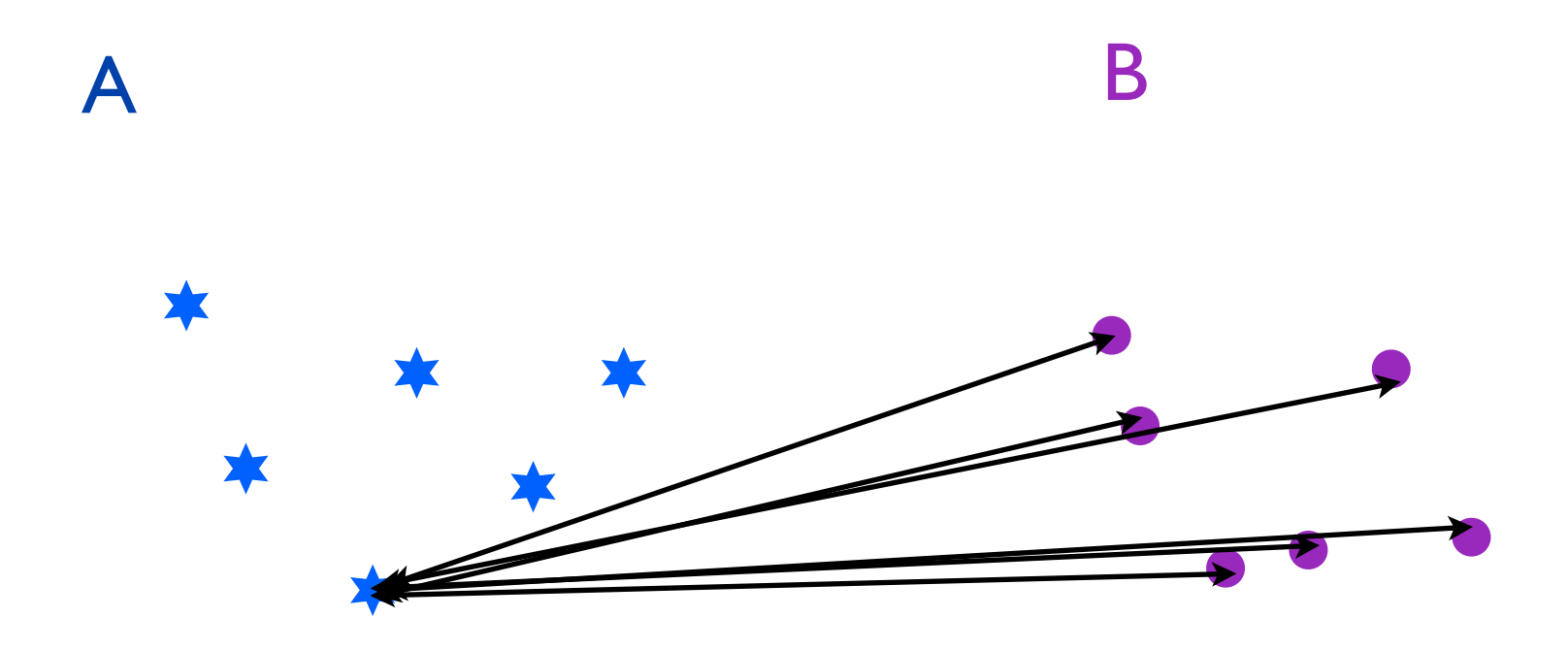

### Hausdorff metric example

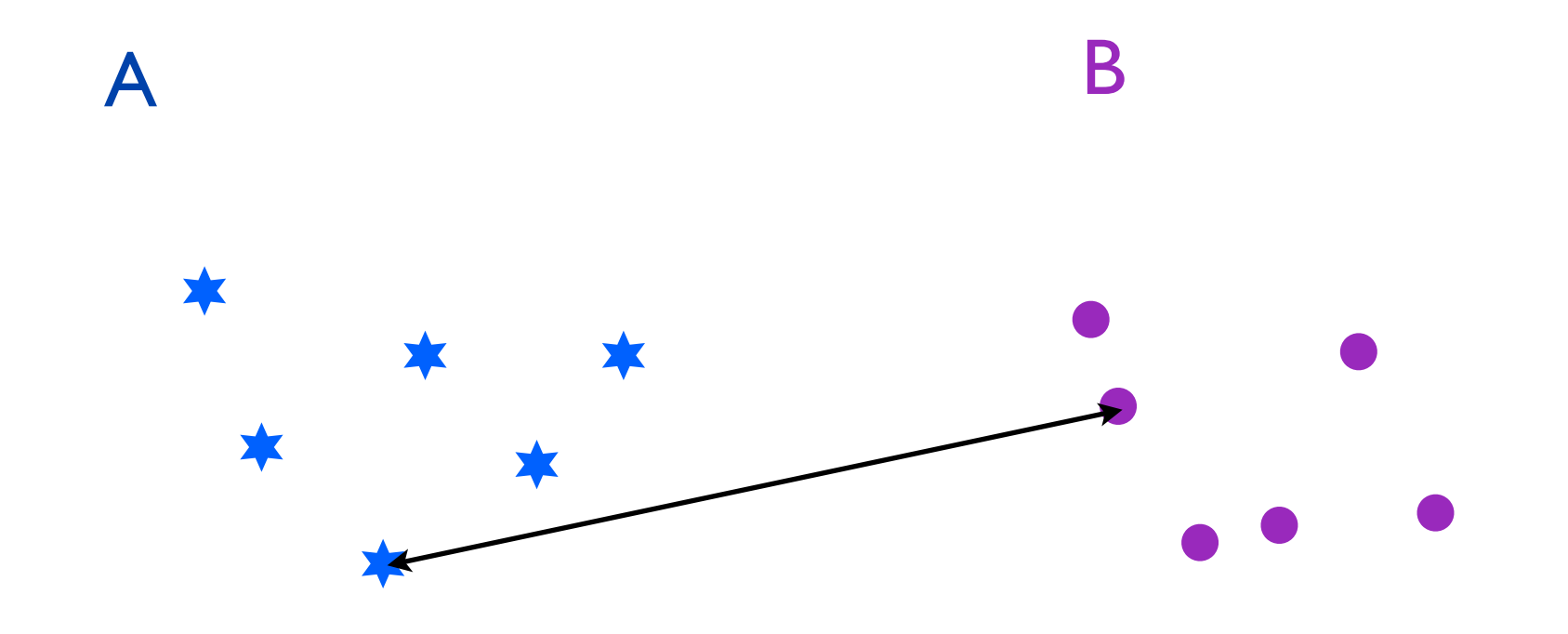

### Hausdorff metric example

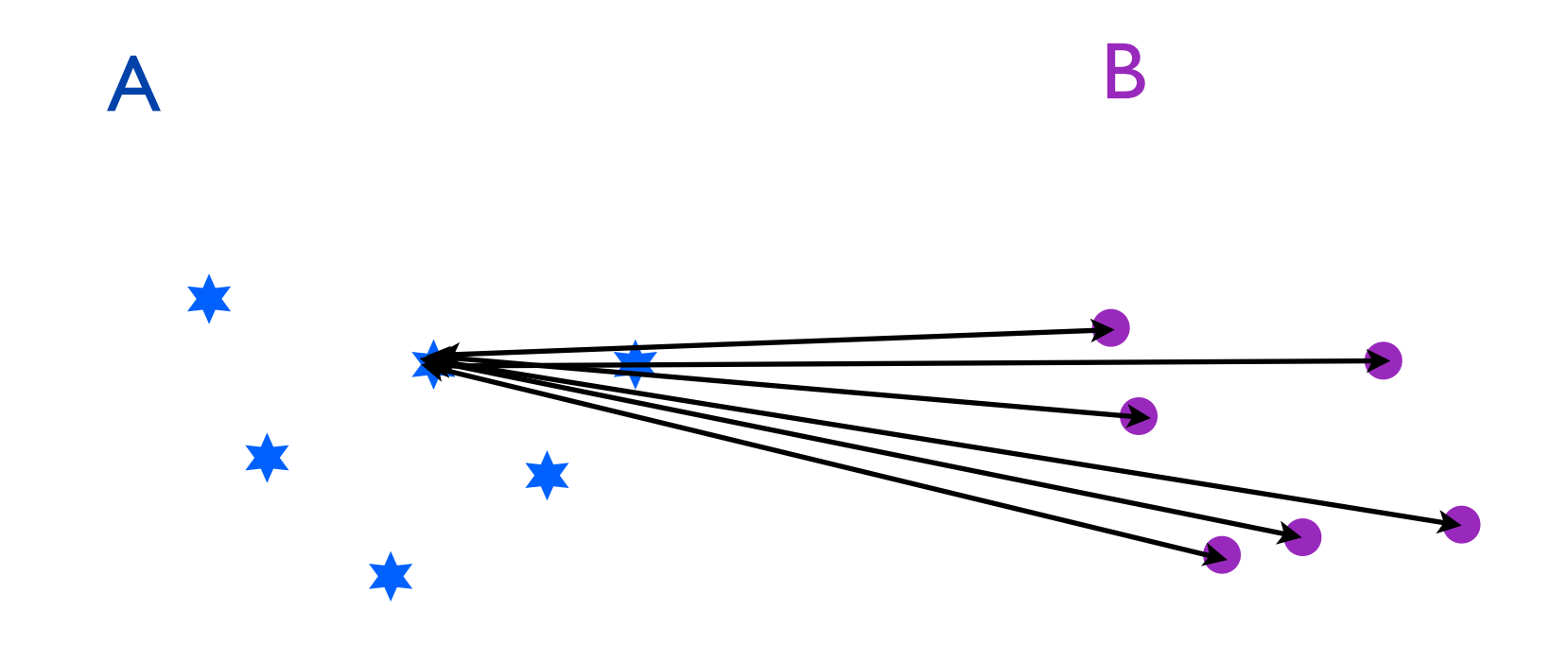

### Hausdorff metric example

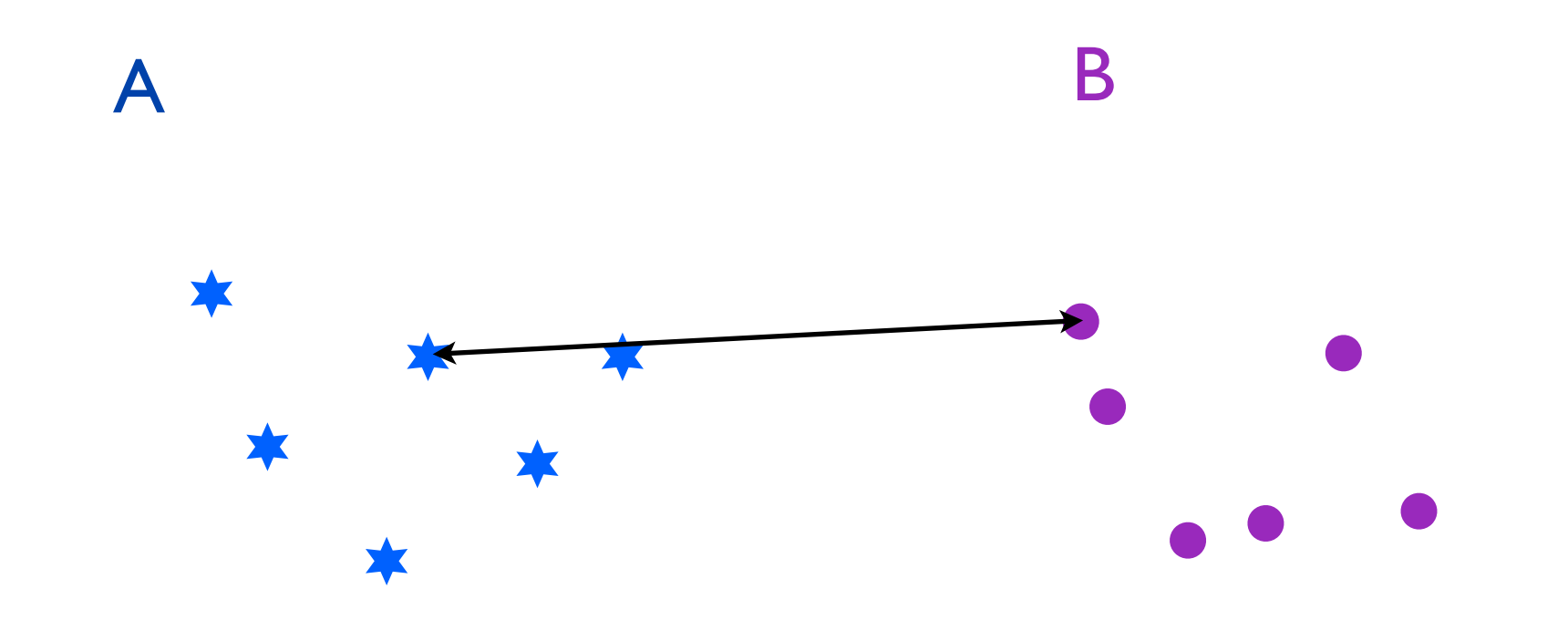

### Hausdorff metric example

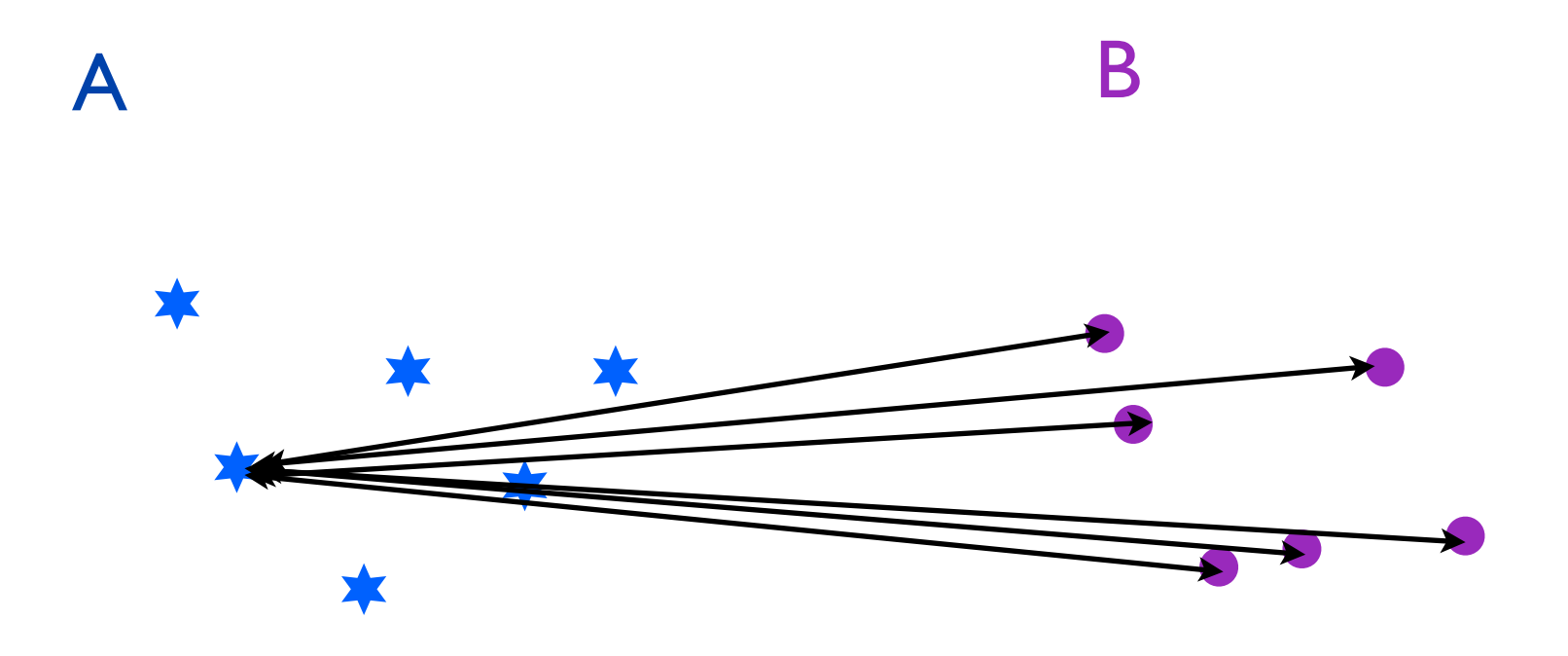

### Hausdorff metric example

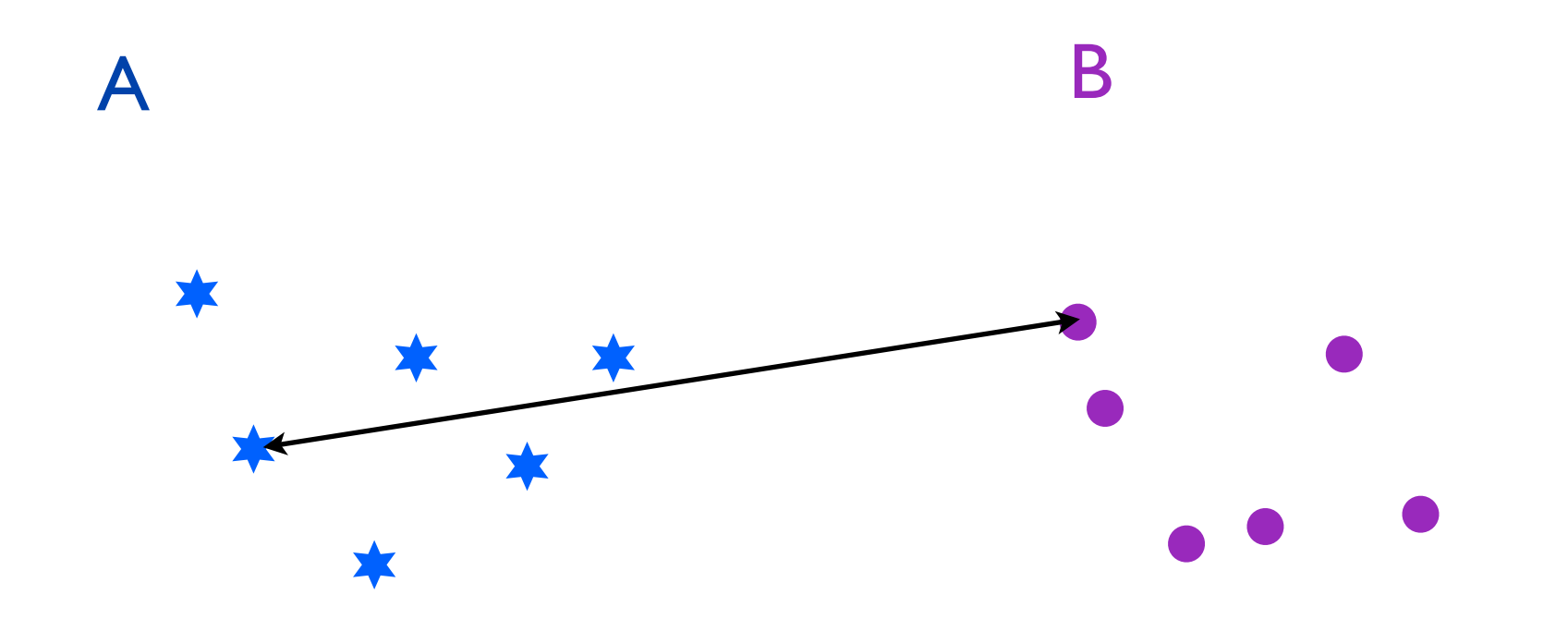

Hausdorff metric example

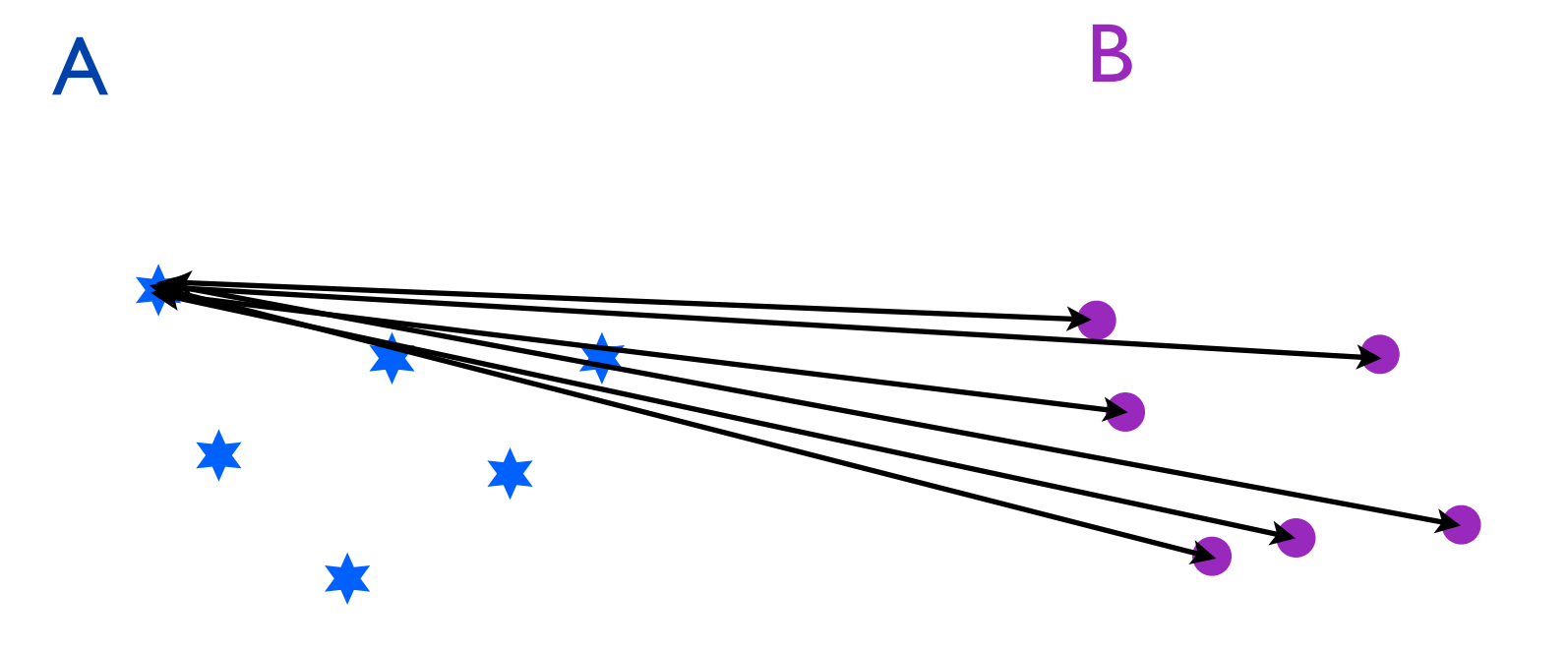

Hausdorff metric example

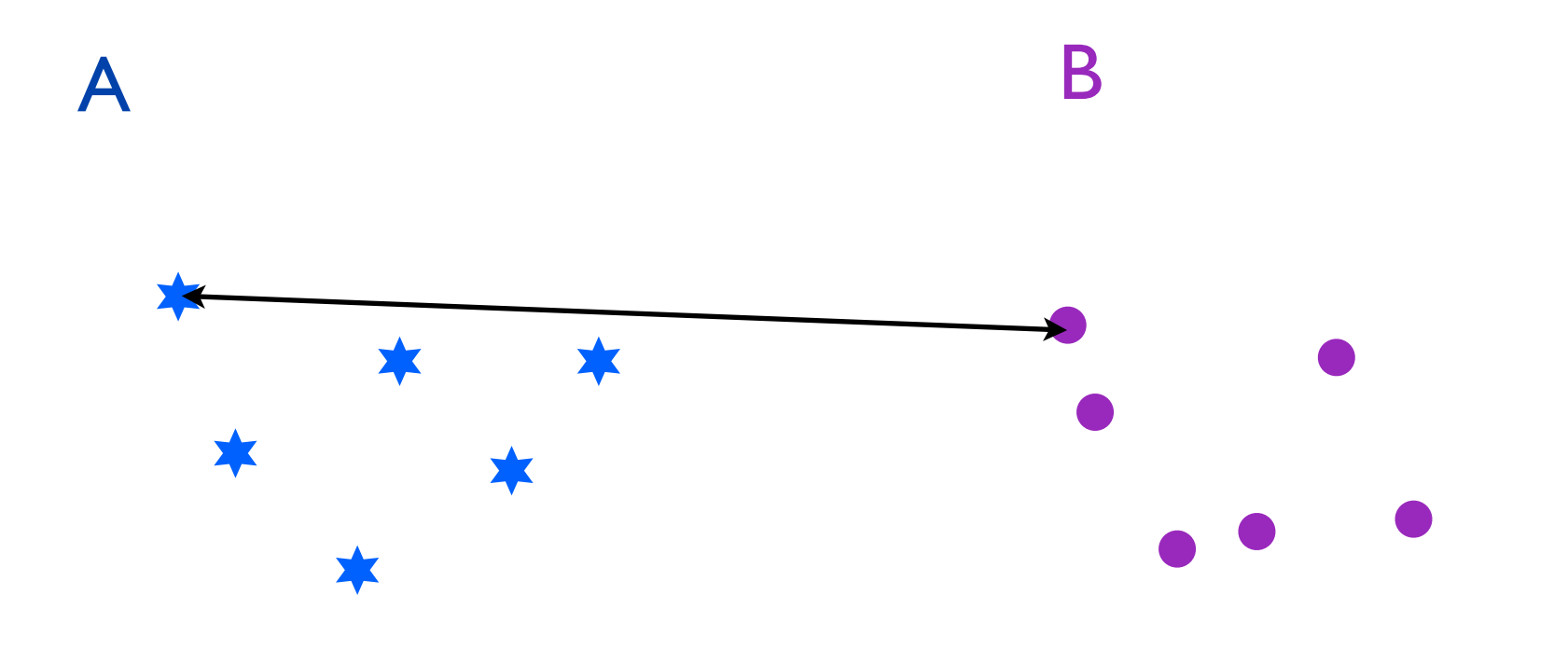

### Hausdorff metric example

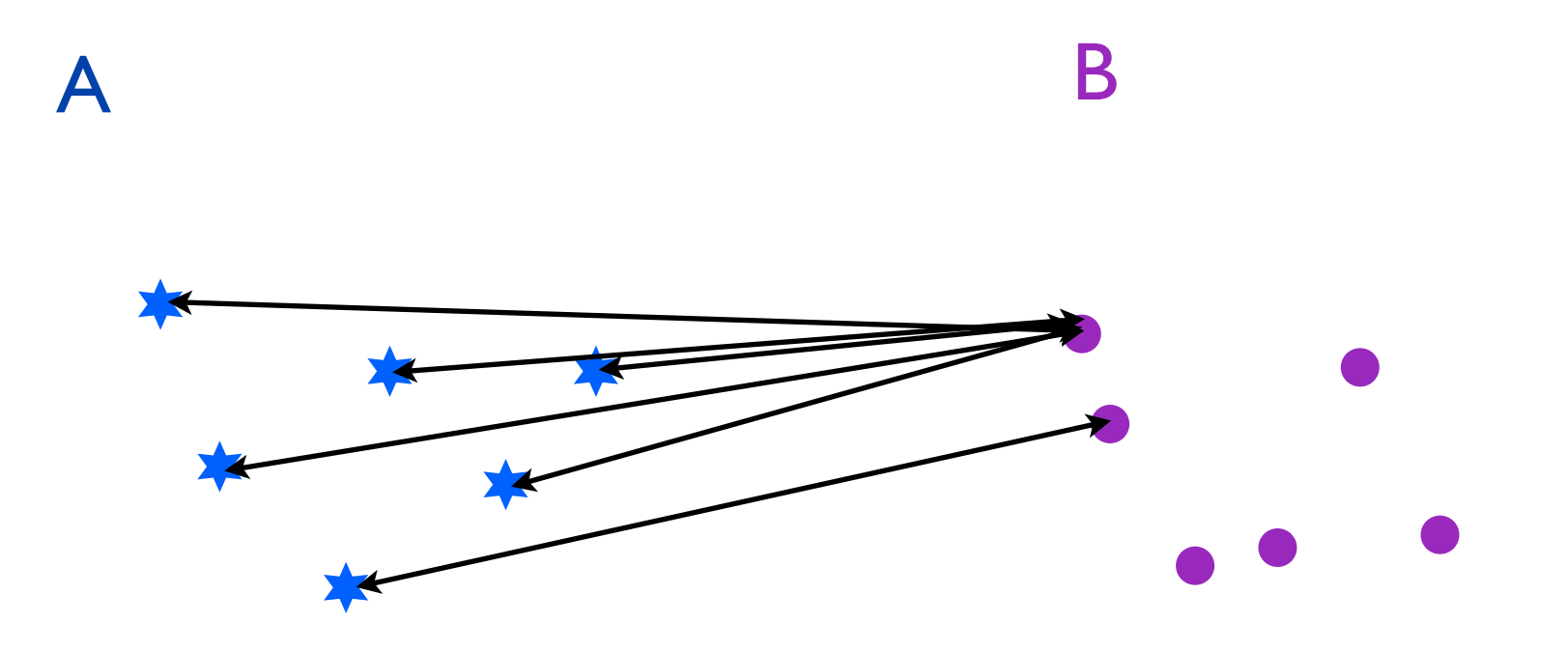

Hausdorff metric example

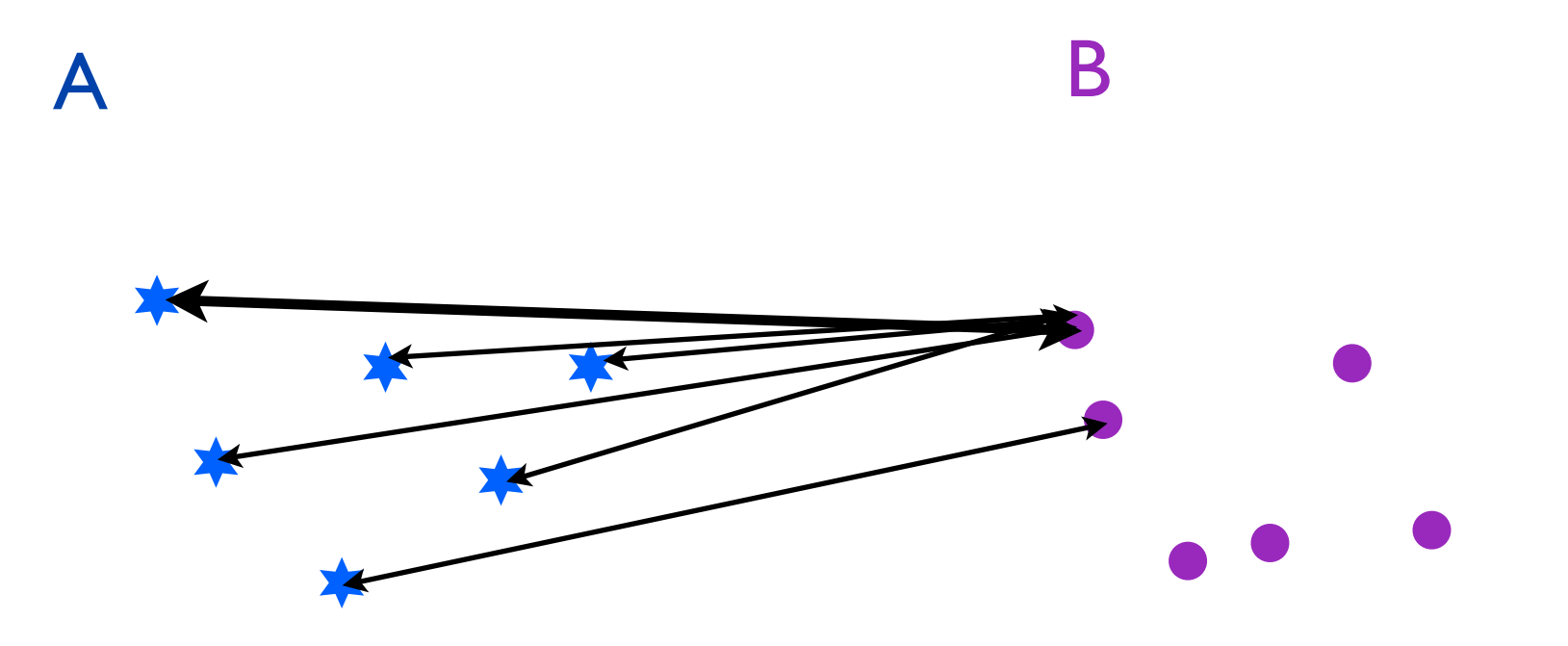

# Hausdorff metric example

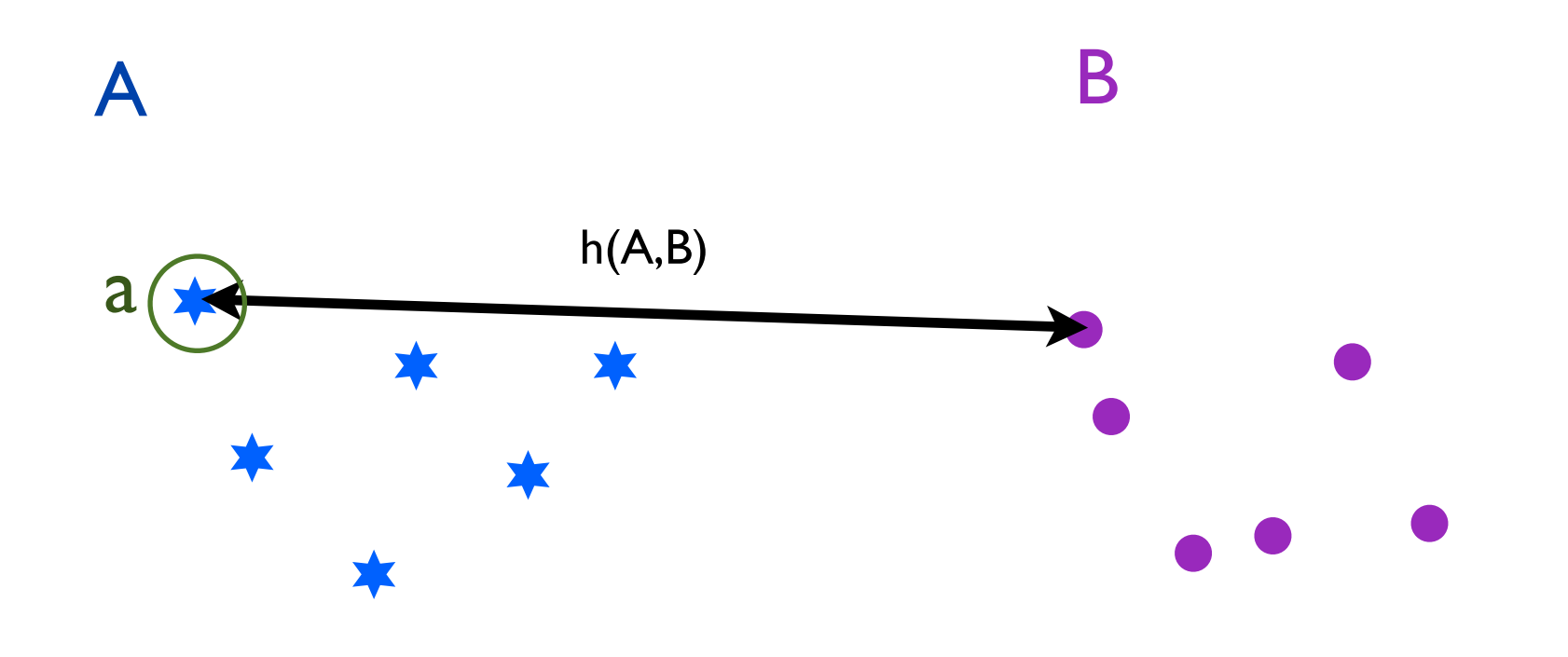

### Hausdorff metric example

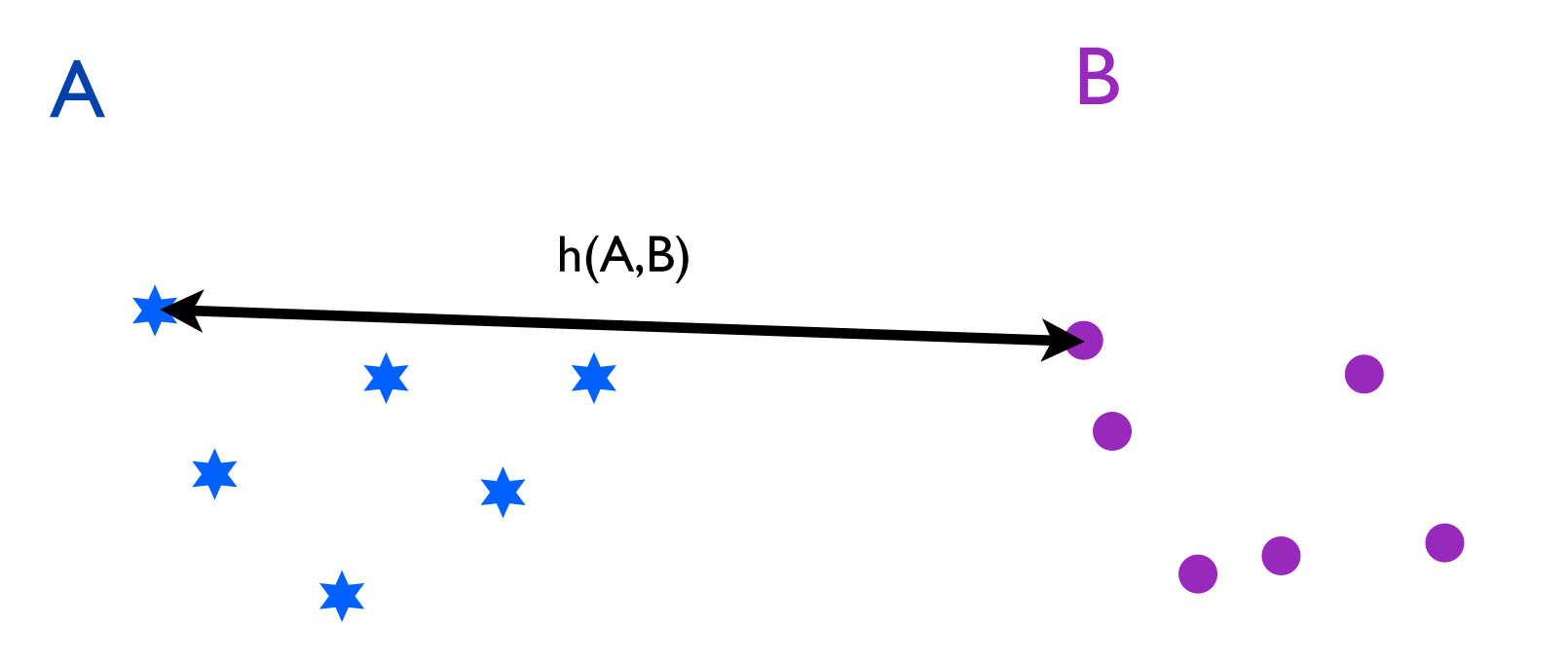

# $h(A,B) \neq h(B,A)$ , thus:  $H(A, B) = max(h(A, B), h(B, A))$

# Hausdorff metric example

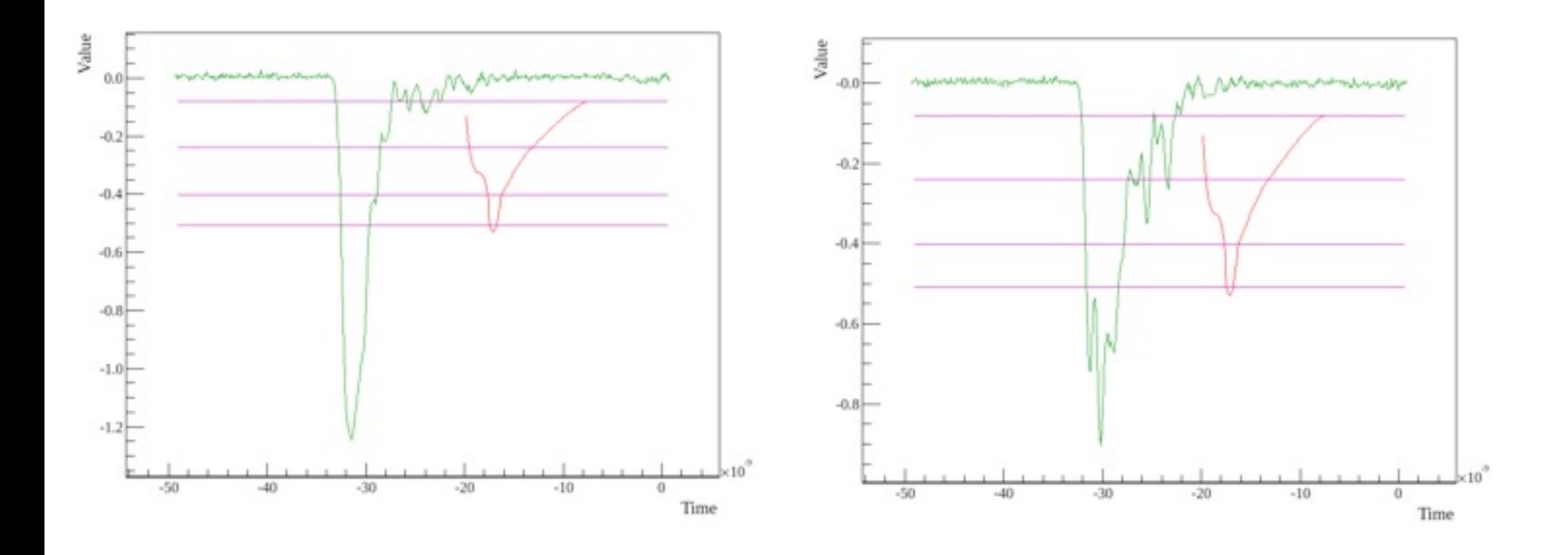

 $Hd = 0.715624$   $Hd = 0.374432$ 

Testing method:

Testing method:

1. A signal is randomly chosen from the DB

Testing method:

1. A signal is randomly chosen from the DB 2. The signal is then used to generate a simulated signal (consisting of 8 nodes which are smeared)

Testing method:

1. A signal is randomly chosen from the DB 2. The signal is then used to generate a simulated signal (consisting of 8 nodes, which are smeared)

3. The simulated signal is compared with each signal from the DB

Testing method:

1. A signal is randomly chosen from the DB 2. The signal is then used to generate a simulated signal (consisting of 8 nodes which are smeared)

3. The simulated signal is compared with each signal from the DB

4. A best matching signal is returned

Testing method:

1. A signal is randomly chosen from the DB 2. The signal is then used to generate a simulated signal (consisting of 8 nodes which are smeared)

3. The simulated signal is compared with each signal from the DB

4. A best matching signal is returned

Evaluation:

Testing method:

1. A signal is randomly chosen from the DB 2. The signal is then used to generate a simulated signal (consisting of 8 nodes which are smeared)

- 3. The simulated signal is compared with each signal from the DB
- 4. A best matching signal is returned

Evaluation:

1. Is the best matching signal the original one from which the simulated signal was produced? (a perfect match)

Testing method:

1. A signal is randomly chosen from the DB 2. The signal is then used to generate a simulated signal (consisting of 8 nodes which are smeared)

- 3. The simulated signal is compared with each signal from the DB
- 4. A best matching signal is returned

Evaluation:

1. Is the best matching signal the original one from which the simulated signal was produced? (a perfect match)

2. Is the position of gamma quants hit the same for both signals? (a hit position match)

What's been tested:

Perfect matches - can the comparison method find the exact signal from which a simulated signal was generated?

Hit position matches - does the signal returned by the comparing method correspond to the same hit position as the simulated signal?

Average same best result rate - for how many best-matching signals was the comparison result identical?

CPU clock ticks - a way to measure complexity

Database: 11 possible hit points 500 signals in for each point Simulation: std deviation =  $2.5 \times 10^{-10}$ interpolation: Akima, node density: 5

### Results using new (better quality) data:

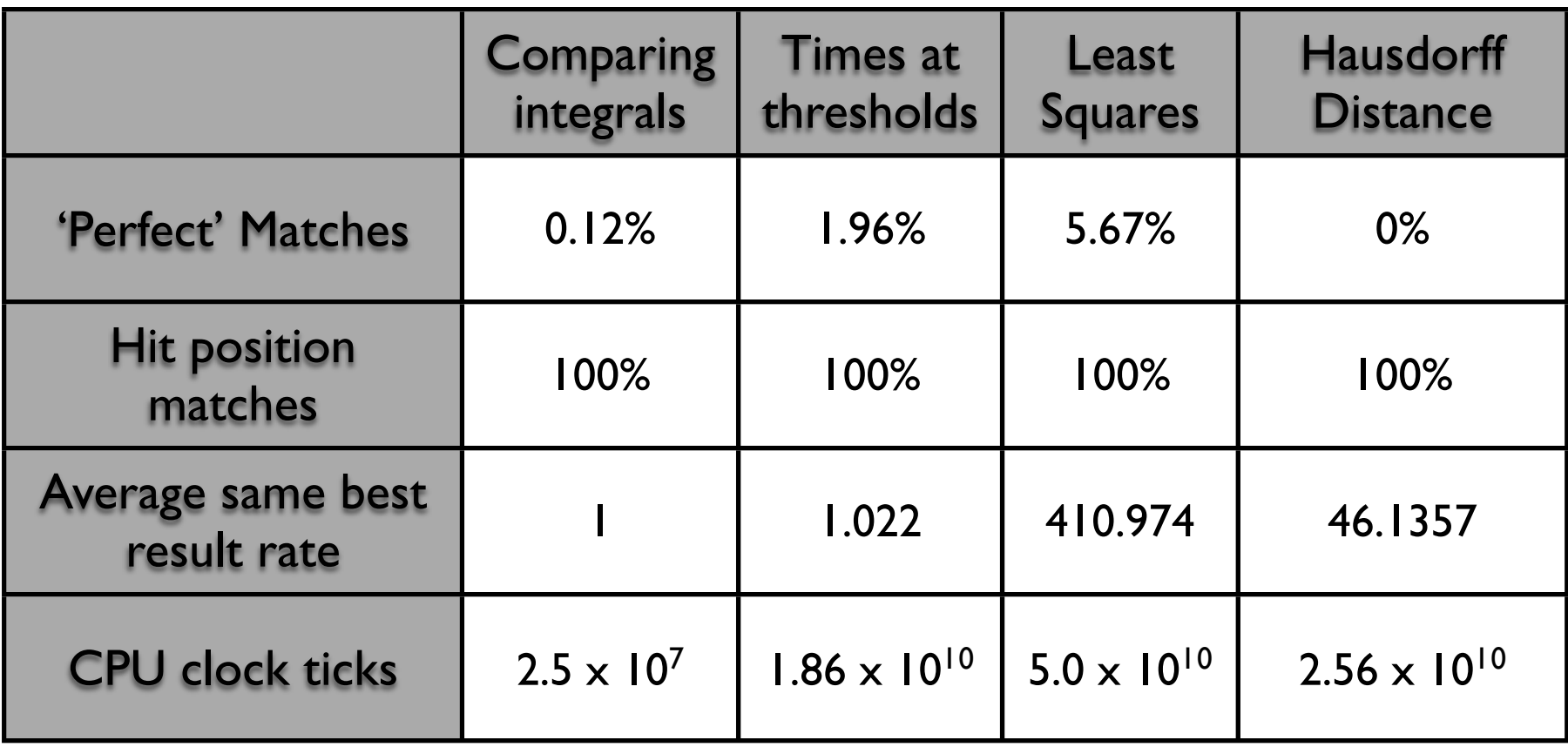

Results using 'old' data: (for 4000 independant tests)

# **Perfect matches:**

Least squares: 194 (4.85%) Times at thresholds: 74 (1.85%) Integrals: 5 (0.125%) Hausdorff distance: 6 (0.15%)

# **Hit position matches:**

Least squares: 250 (6.25%) Times at thresholds: 78 (1.85%) Integrals: 95 (2.375%) Hausdorff distance: 178 (4.45%)

### The End